# **ANALISA DAN IMPLEMENTASI METODE K-MEANS UNTUK CLASTERISASI PRODUK TERLARIS (STUDI KASUS PT AUTOLIV INDONESIA)**

**SKRIPSI Program Studi Teknik Informatika** Disusun Oleh: Nama Mahasiswa : Wahyu Suciati NIM NEW : 190100116

### **FAKULTAS TEKNIK**

#### **UNIVERSITAS SATYA NEGARA INDONESIA**

### **JAKARTA**

# **ANALYSIS AND IMPLEMENTATION OF K-MEANS METHOD FOR CLUSTERING BEST-SELLING PRODUCTS (CASE STUDY: PT AUTOLIV INDONESIA)**

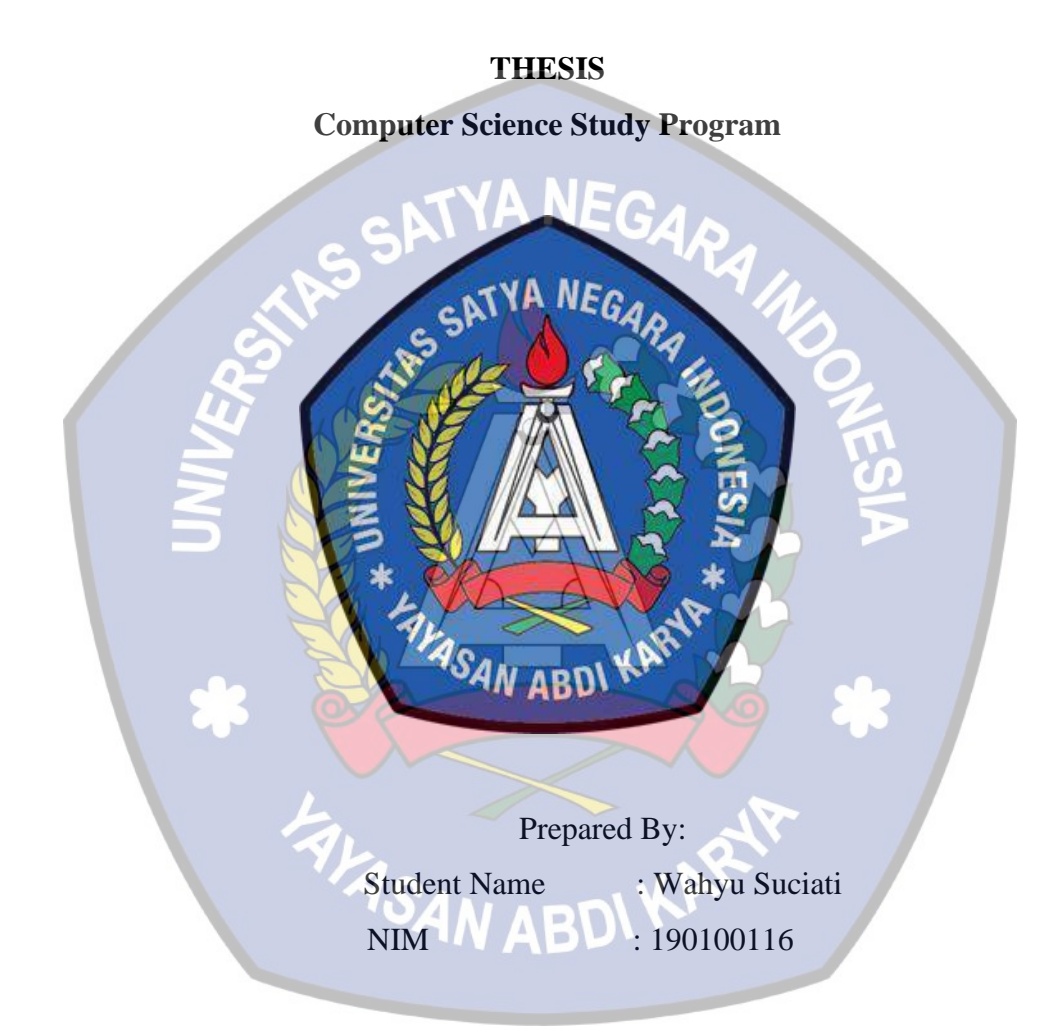

## **FACULTY OF ENGINEERING**

### **SATYA NEGARA UNIVERSITY INDONESIA**

## **JAKARTA**

# **ANALISA DAN IMPLEMENTASI METODE K-MEANS UNTUK CLASTERISASI PRODUK TERLARIS (STUDI KASUS PT AUTOLIV INDONESIA)**

**SKRIPSI**

**Diajukan Sebagai Salah Satu Syarat Untuk Memperoleh Gelar** 

**SARJANA KOMPUTER PROGRAM STUDI (TEKNIK INFORMATIKA)**

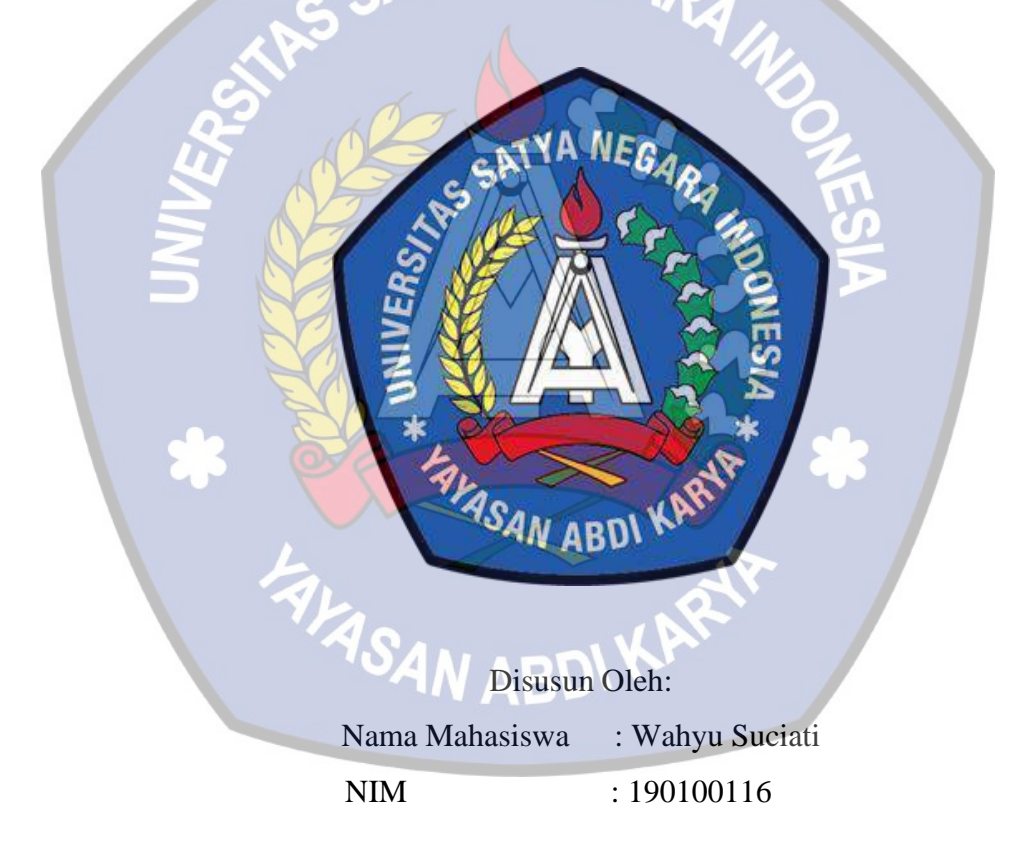

## **FAKULTAS TEKNIK**

#### **UNIVERSITAS SATYA NEGARA INDONESIA**

### **JAKARTA**

# **ANALYSIS AND IMPLEMENTATION OF K-MEANS METHOD FOR CLUSTERING BEST-SELLING PRODUCTS (CASE STUDY: PT AUTOLIV INDONESIA)**

**THESIS**

**Submitted as One of the Requirements to Obtain a BACHELOR OF COMPUTER SCIENCE Degree Study Program (Computer Science)**

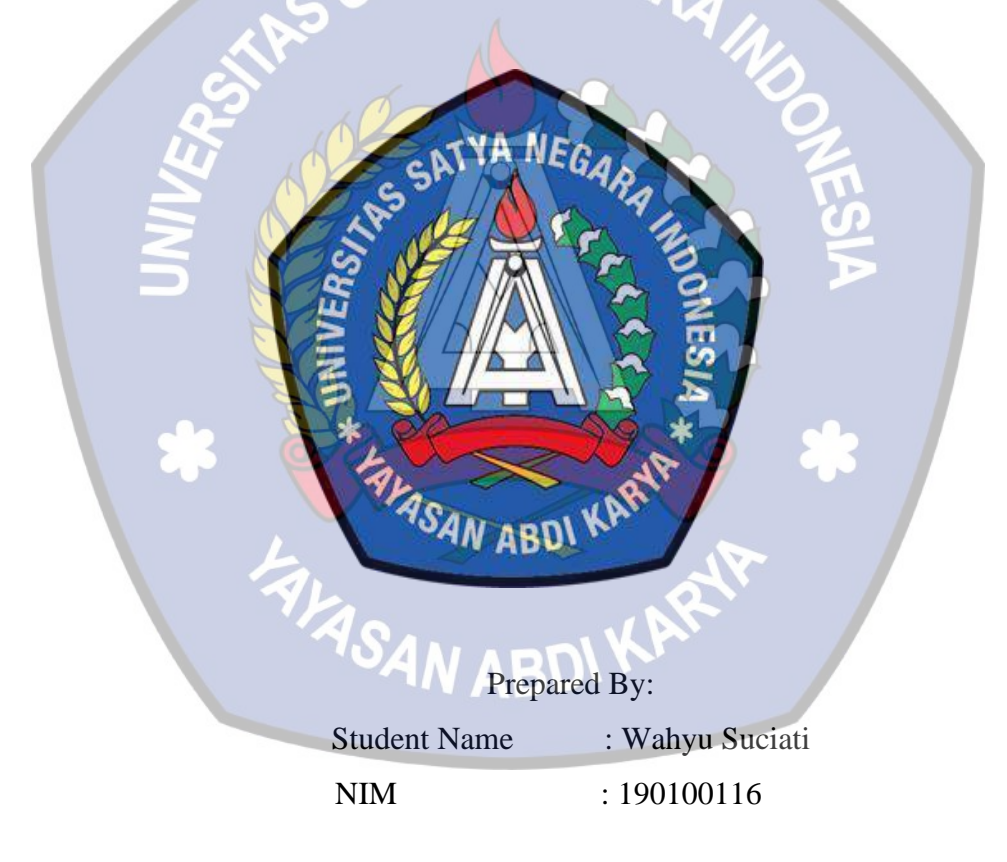

## **FACULTY OF ENGINEERING**

### **UNIVERSITAS SATYA NEGARA INDONESIA**

### **JAKARTA**

#### SURAT PERNYATAAN KARYA SENDIRI

Yang bertanda tangan dibawah ini:

Nama **NIM** 

: Wahyu Suciati : 190100116

Program Studi

: Teknik Informatika

Menyatakan bahwa penelitian ini adalah murni hasil karya sendiri dan seluruh isi Skripsi menjadi tanggung jawab saya sendiri. Apabila saya mengutip dari karya orang lain maka saya mencantumkan/sumbernya sesuai dengan ketentuan yang berlaku. Saya bersedia dikenai sanksi pembatalan penelitian ini apabila terbukti melakukan tindakan plagiat.

Demikian pernyataan ini saya buat dengan sebenarnya.

AVASAN

Bekasi, 27 Januari 2024

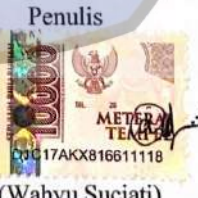

(Wahyu Suciati) 190100116

#### **LEMBAR PENGESAHAN SKRIPSI**

Nama : Wahyu Suciati **NIM**  $: 190100116$ Fakultas / Prodi : Teknik / Teknik Informatika Judul Skripsi : Analisa Dan Implementasi Metode K-Means Untuk Clasterisasi Produk Terlaris (Studi Kasus: PT. Autoliv Indonesia) **Tanggal Sidang** ; Selasa, 20 Februari 2024 Bekasi, 20 Februari 2024 Pembimbing II Pembimbing I y, ( (Berlin Sitorus, S.Kom., M.Kom) (Hernalom Sitorus, S.T., M.Kom) Ketua Program Studi Dekan Fakultas Teknik SATYA INERSITY  $\overline{\mathcal{L}}$ Dr. Zulkifli, S.Kom., M.Kom) Hernalom Sitorus, S.T., M.Kom)

#### **LEMBAR PENGESAHAN PENGUJI**

### ANALISA DAN IMPLEMENTASI METODE K-MEANS UNTUK **CLASTERISASI PRODUK TERLARIS** (STUDI KASUS: PT. AUTOLIV INDONESIA)

OLEH:

**NAMA**  $NIM$ 

: WAHYU SUCIATI

Telah dipertahankan didepan Penguji pada tanggal 20 Februari 2024

 $: 190100116$ 

dan dinyatakan telah memenuhi syarat untuk diterima

Ketua Penguji/ Pembimbing I

 $M$ 

(Hernalom Sitorus, S.T., M.Kom)

B

AnggotayPenguji

(pr. Zulkifli, S.Kom., M.Kom)

Anggota Penguji

(Sukarno B Nauli, S.Kom, M.Kom)

#### **KATA PENGANTAR**

Puji dan syukur saya persembahkan kepada Tuhan Yang Maha Esa, karena berkat rahmat dan karunia-Nya semata sehingga penulis mampu menyelesaikan penyusunan Skripsi dengan judul "Penerapan Metode Model View Controller (MVC) dalam Pengembangan sSystem Aplikasi Human Resource informasi System (HRIS) Sebagai Penerapan system dan Teknologi" Studi kasus pada PT. Autoliv Indonesia.

Penyusunan laporan Skripsi ini tersusun atas dukungan berbagai pihak, untuk itu pada kesempatan ini penulis ingin menyampaikan terimakasih kepada:

- 1. Bapak Hernalom Sitorus, S.T., M.Kom selaku Dekan Fakultas Teknik Universitas Satya Negara Indonesia serta sebagai Dosen Pembimbing I.
- 2. Bapak Dr. Zulkifli, S.Kom., M.Kom selaku Ketua Program Studi Teknik Informatika Universitas Satya Negara Indonesia.
- 3. Bapak Berlin Sitorus, S.Kom, M.Kom Selaku Dosen Pembimbing II
- 4. Bapak Ochim Muslim selaku Leader PT.Autoliv Indonesia, dan para karyawan di PT. Autoiv indonesia yang sudah membantu banyak hal demi kelancaran penulis dalam mengerjakan skripsi ini.
- 5. Teristimewa untuk kedua orang tuaku Ayahanda Purnomo dan Ibunda Sulastri tercinta, yang telah bekerja keras dan bersusah payah dengan penuh kesabaran dan segenap kasih sayangnya memberikan semangat, motivasi dan dukungan penuh baik materil maupun spiritual sehingga penulis mampu menyelesaikan Skripsi ini.
- 6. Kakak tercinta Ahmad Alwie Fauzi, dan Siti Putri Umayyah terimakasih selalu percaya pada mimpi-mimpi penulis, kalian adalah yang terbaik dan panutan penulis sejak bayi, sehingga penulis mampu menyelesaikan Skripsi ini.
- 7. Adik tercinta Listiyani Ayuning Tyas, dan Azzara Ayuning Mustika terimakasih selalu percaya pada mimpi-mimpi penulis, yang telah memberi support dan doa yang selalu diberikan kepada penulis, sehingga penulis mampu menyelesaikan Skripsi ini.
- 8. Ramania Fitri Yani, Muhammad Farhan s, Satiaji Wirgantara, Anwar Ibrahim S.Kom dan teman – teman lain di Universitas Satya Negara Indonesia yang sangat luar biasa memberi warna yang berbeda disetiap waktu, Terimakasih telah membantu penulis dalam menyelesaikan skripsi ini.
- 9. Julaeha Kurniasih S.pd , Lala Shofatunnida S.pd dan Venska Rifianita S.T yang telah memberi support dan doa yang selalu diberikan kepada penulis, sehingga penulis mampu menyelesaikan Skripsi ini.
- 10. Dede Annisa, Wulantiyanika, Lulu Muflikatul dan juga Bu Afni hidayah telah memberi support dan doa yang selalu diberikan kepada penulis, sehingga penulis mampu menyelesaikan Skripsi ini.
- 11. Terimakasih Semua pihak yang tidak bisa penulis sebutkan satu persatu yang telah membantu penulis baik langsung maupun tidak langsung dalam menyelesaikan Skripsi ini.

#### **ABSTRAK**

<span id="page-9-0"></span>Hampir semua alat transportasi mempunyai alat keamanan. Seperti PT Autoliv Indonesia memproduksi berbagai produk otomotif, termasuk sistem pengendalian keamanan, sistem pengendalian pengemudi, dan sistem pengendalian kemudi. Untuk mengetahui pengembangan penjualan dan menimilisir penumpukan serta kekurangan bahan baku dilakukanlah pendalaman dengan menggunakan metode Algoritma K-Means dengan studi pendahuluan melalui observasi, wawancara dan studi pendahuluan.

Hasilnya adalah implementasi data mining dari kelompok jenis barang yang paling diminati maupun sebaliknya. Maka, Hasil penelitian ini menunjukkan bahwa yang paling banyak jumlah cluster yang optimal adalah dua cluster. Dari 46 jenis data produk, ditemukan 27 produk di cluster 1 dan 19 produk masuk cluster 2. Penelitian ini bertujuan untuk menerapkan metode k-means clustering dalam mengelompokkan penjualan alat keselematan kemudi untuk mengetahui pengelompokan minat konsumen terhadap suatu produk alat keselamatan yang diproduksi oleh perusahaan. Hal ini diharapkan agar penelitian ini dapat bermanfaat bagi perusahaan dan sebagai referensi penelitian lebih lanjut.

**Kata Kunci** : Produk Terlaris Otomotif, Metode Algoritma K-Means, Data Meaning

#### **ABSTRACT**

*Almost all means of transportation have safety devices. For example, PT Autoliv Indonesia produces various automotive products, including safety control systems, driver control systems and steering control systems. To determine sales development and minimize stockpiling and shortages of raw materials, an in-depth investigation was carried out using the K-Means Algorithm method with preliminary studies through observation, interviews and preliminary studies.* 

*The result is the implementation of data mining from groups of types of goods that are most in demand and vice versa. So, the results of this research show that the optimal number of clusters is two clusters. Of the 46 types of product data, 27 products were found in cluster 1 and 19 products were in cluster 2. This research aims to apply the k-means clustering method in grouping sales of steering safety equipment to determine the grouping of consumer interest in a safety equipment product produced by the company. It is hoped that this research will be useful for the company and as a reference for further research.*

*Keywords: Best Selling Automotive Products, K-Means Algorithm Method, Data Meaning*

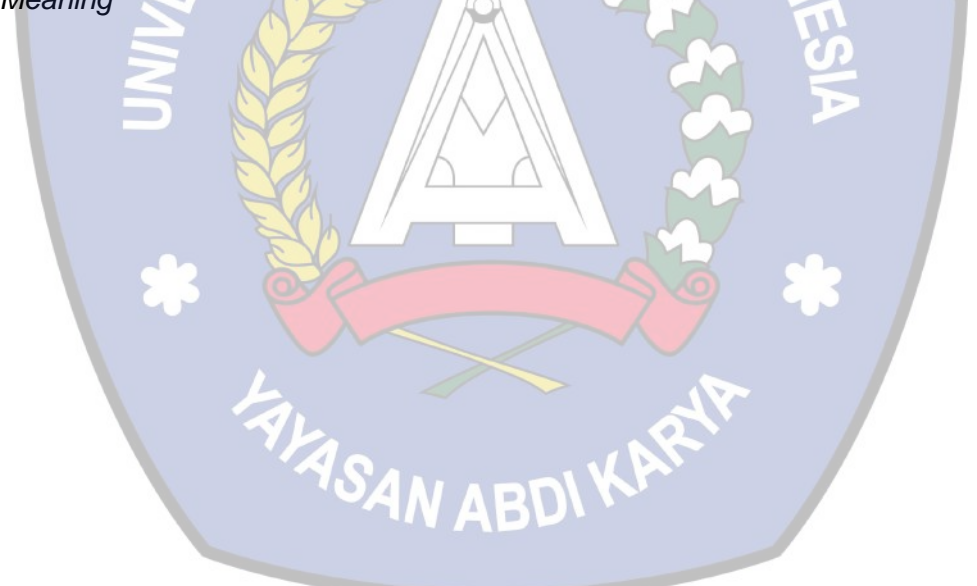

### **DAFTAR ISI**

<span id="page-11-0"></span>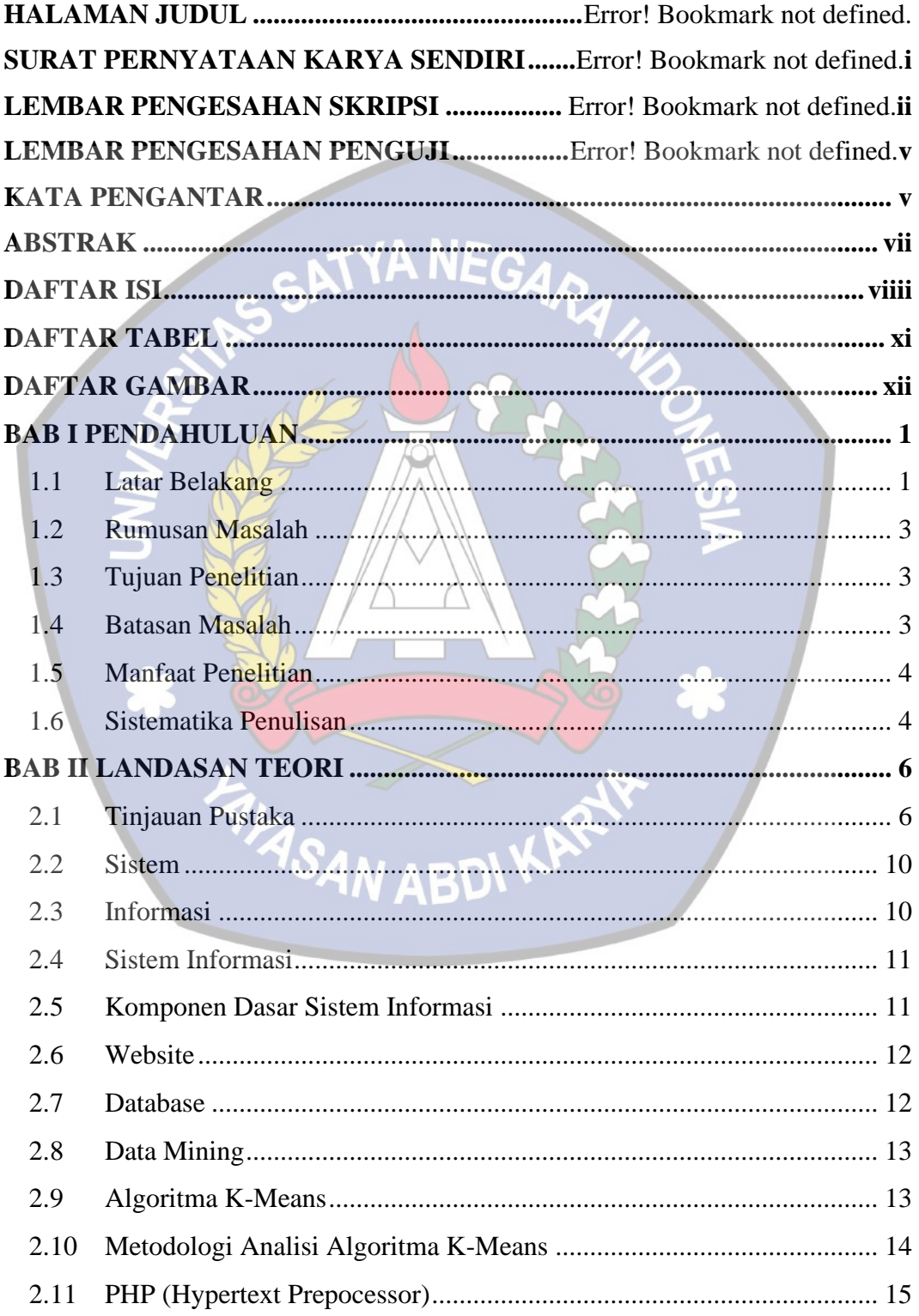

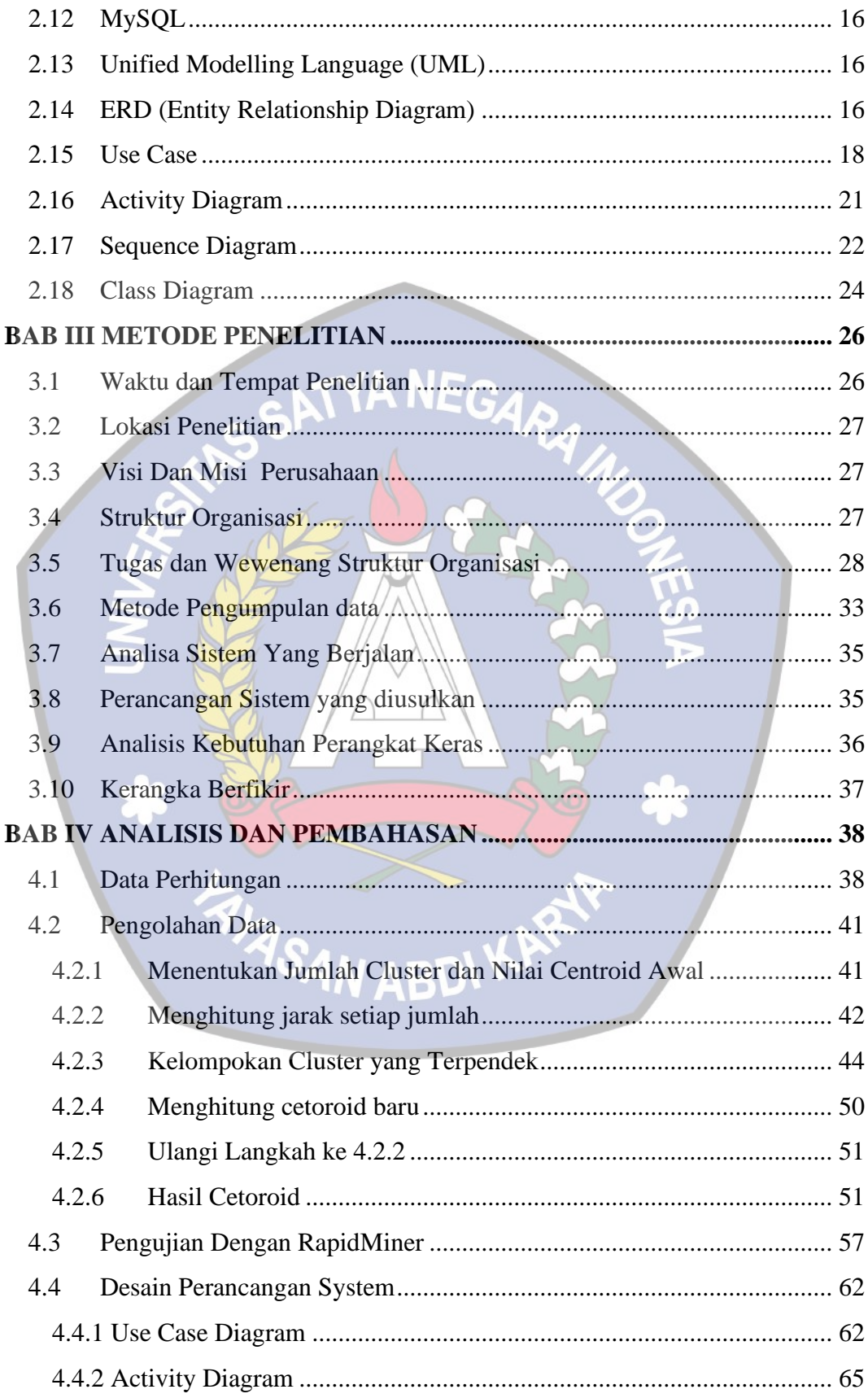

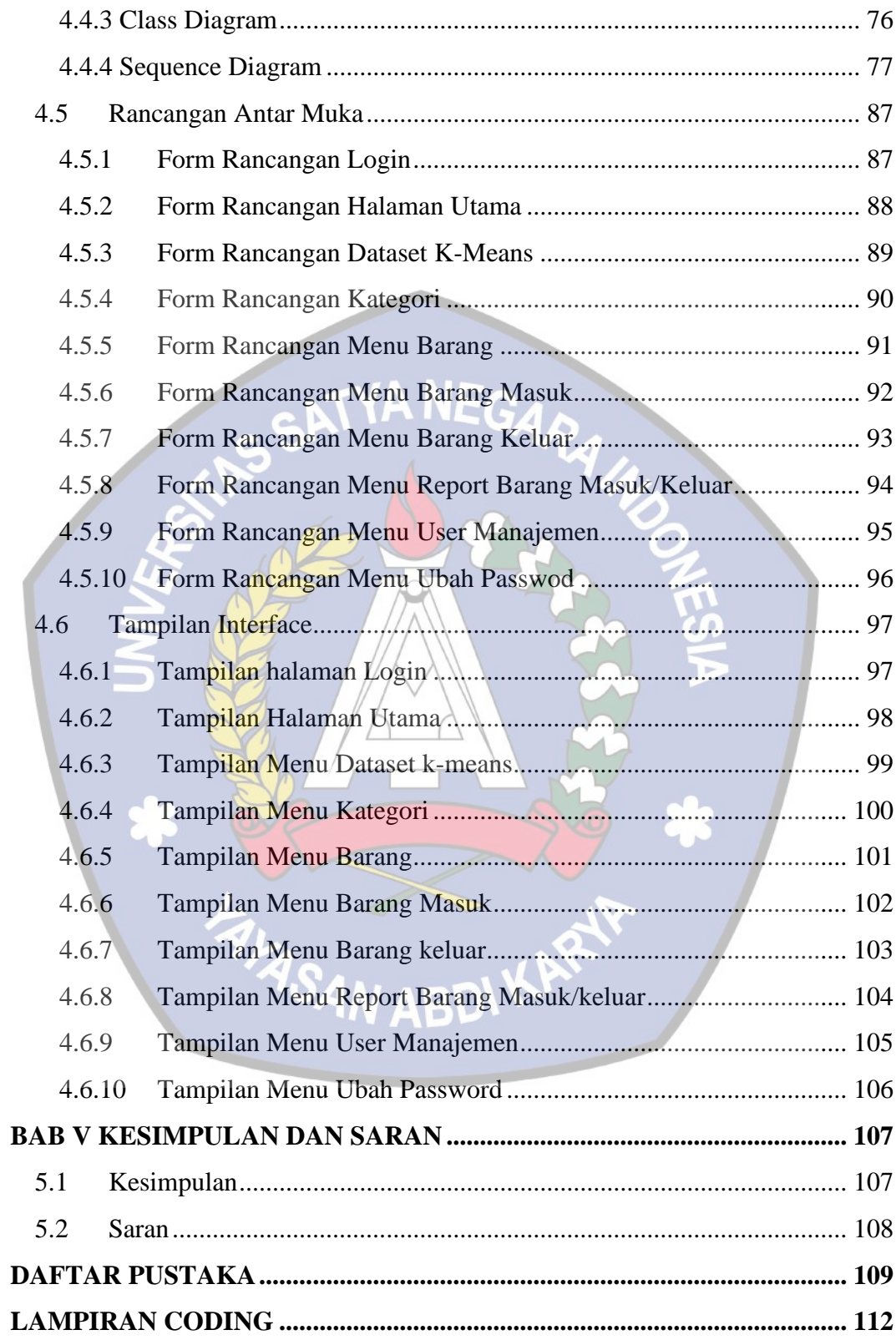

#### **DAFTAR TABEL**

<span id="page-14-0"></span>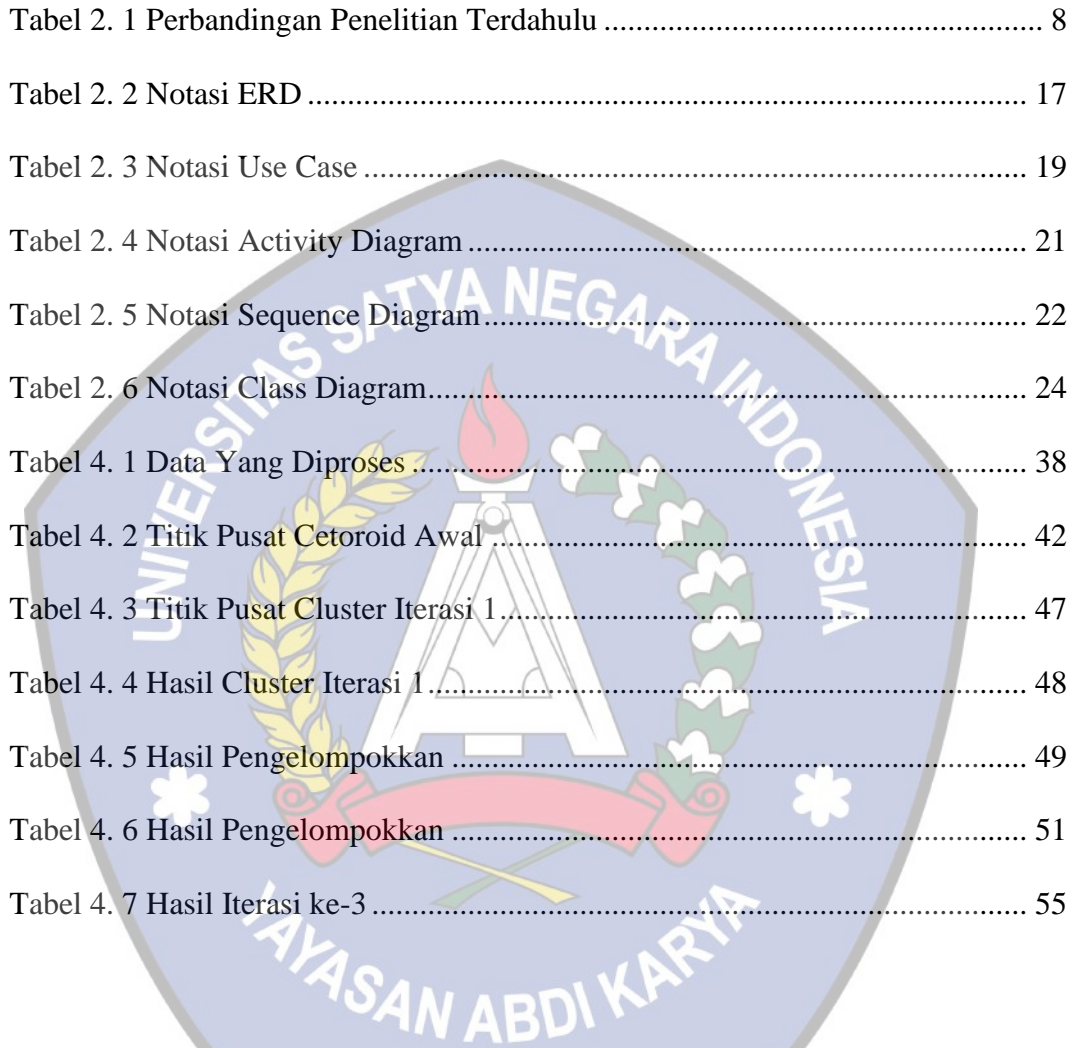

#### **DAFTAR GAMBAR**

<span id="page-15-0"></span>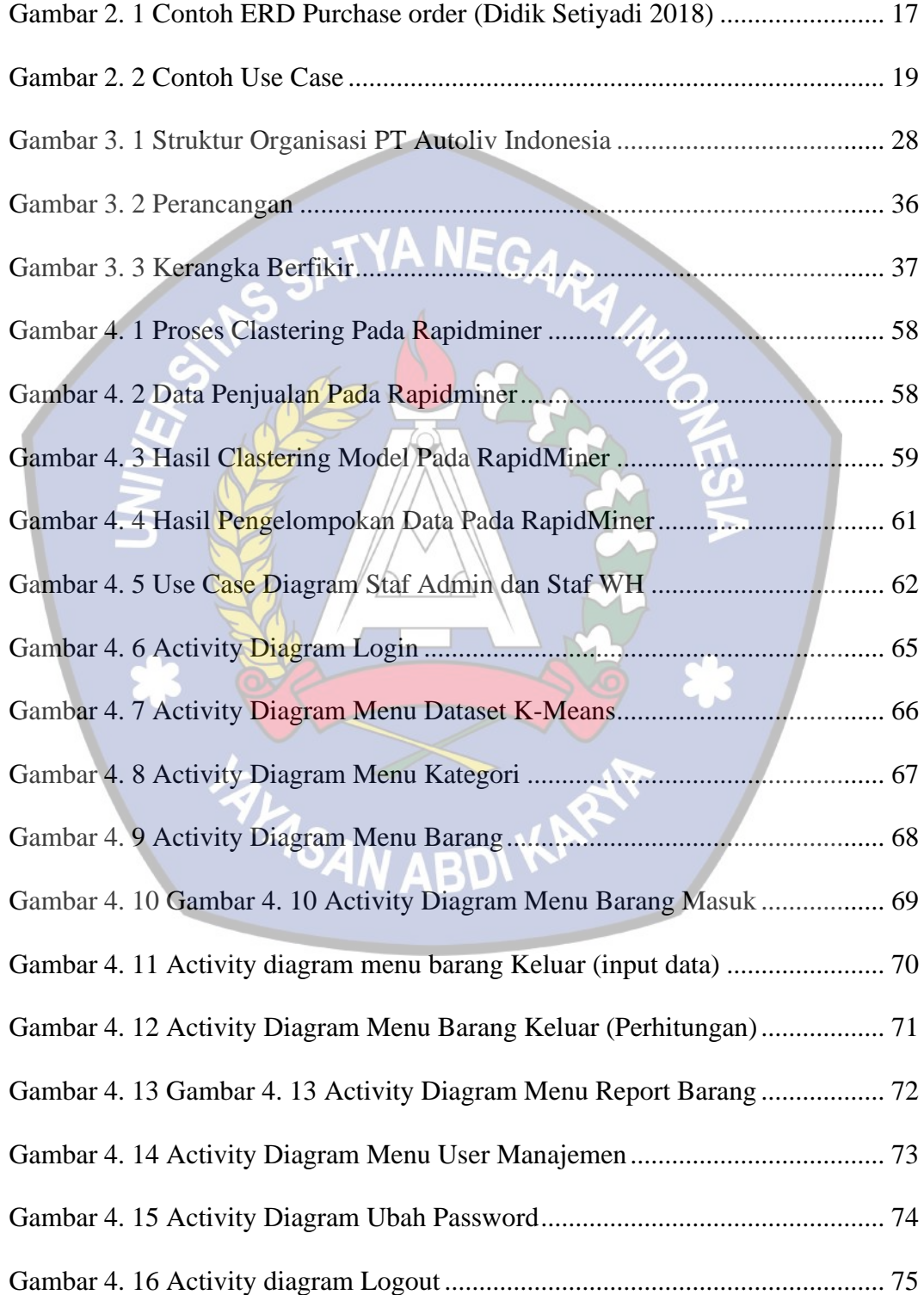

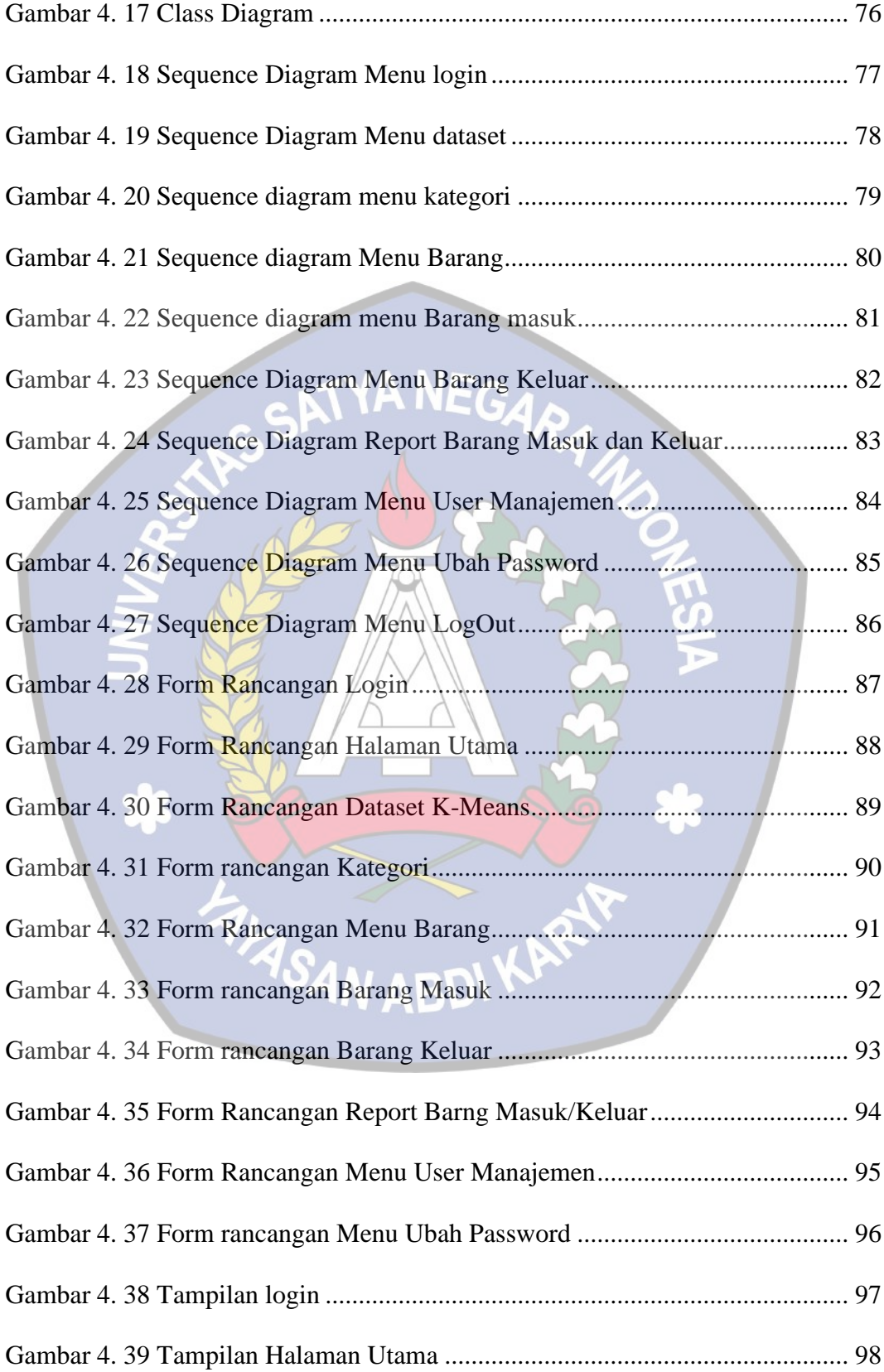

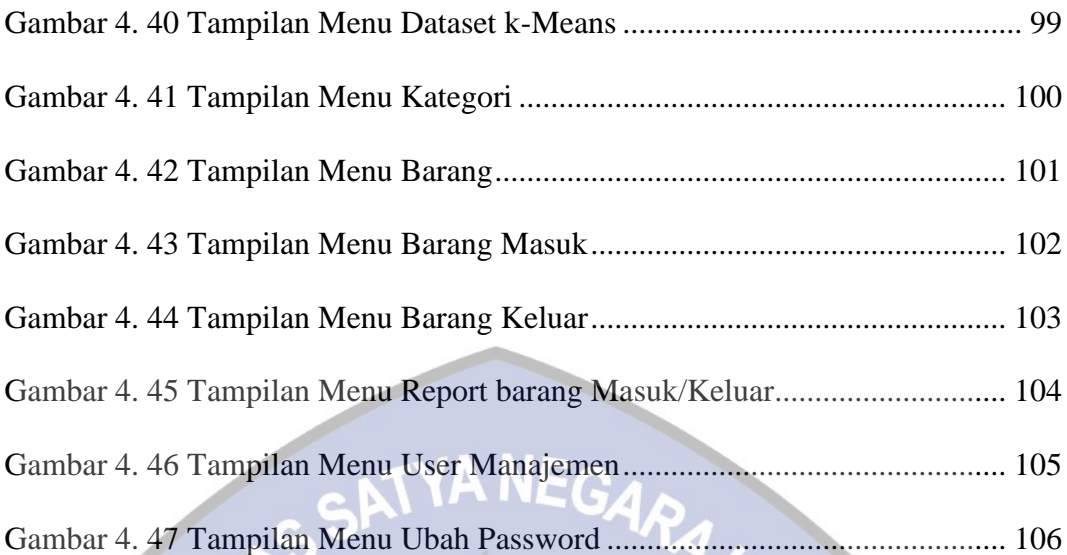

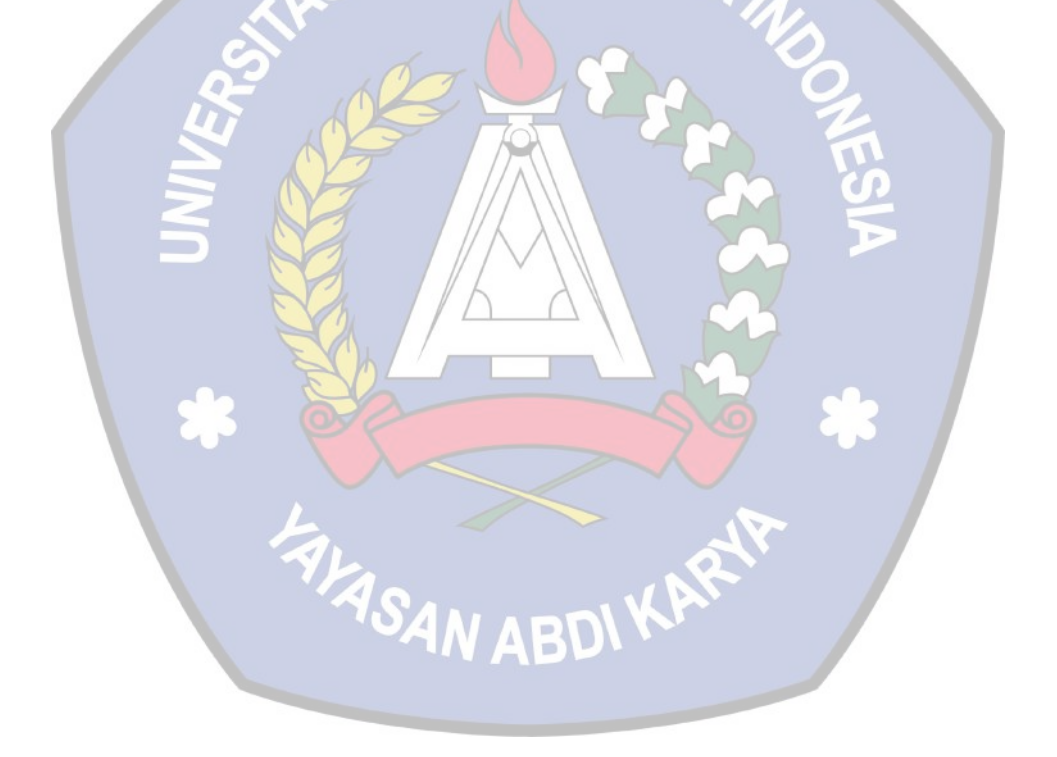